## Une activité combinant datation absolue (Rb/Sr) d'un granite et consultation de la carte géologique de France au 1M sur Tectoglob3d

*par Philippe Cosentino*

Dans le programme de spécialité de terminale, l'utilisation de la carte géologique de la France à l'échelle 1 / 1M fait partie des savoir-faire exigibles.

Il est en effet précisé dans le B.O. *"(les élèves) font un nouvel usage de la carte de France au 1/106, articulé sur les données chronologiques."*

Dans l'activité que nous proposons, l'élève sera amené à consulter cette carte ainsi que sa notice, et à recouper ses informations avec les résultats d'une datation qu'il obtiendra en utilisant la méthode Rb/Sr et un tableur.

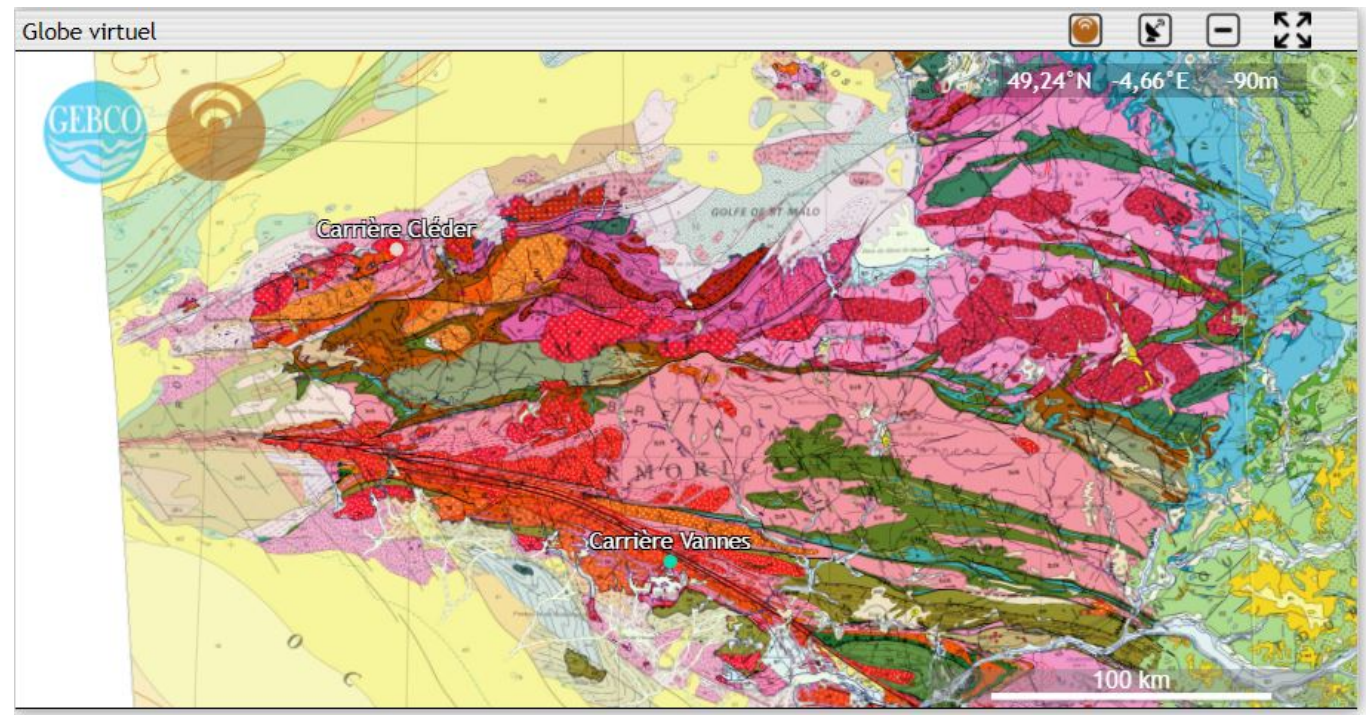

Emplacement des 2 carrières candidates sur la carte géologique, telle qu'elle apparaît dans Tectoglob3d.

### **Mise en situation**

Il ne s'agit pas ici de résoudre un problème scientifique, mais d'élaborer et de mettre en œuvre une stratégie permettant de savoir si un échantillon de granite provient d'une carrière ou d'une autre, en comparant l'âge de l'échantillon (méthode Rb/Sr) avec celui indiqué sur la carte géologique.

On part donc de la situation fictive suivante :

*Un artiste breton souhaite reconstituer une stèle en granite brisée, à partir de croquis d'époque (datant d'avant sa destruction) et d'un fragment de roche en provenant, qu'il possède. Pour diverses raisons (dont une certaine recherche d'authenticité) il souhaite à tout prix utiliser une roche provenant du même gisement que l'original.*

*Ses recherches lui ont permis d'identifier 2 carrières d'où pourrait provenir le granite de la stèle d'origine, une carrière à Cléder (coordonnées 48,66 N / -4,09 E) et un gisement près de Vannes (coordonnées 47,67 N / -2,76 E).*

*Il fait appel à un géologue qui lui dit qu'il a accès un laboratoire doté du matériel nécessaire pour déterminer l'âge de l'échantillon (spectromètre de masse).*

Sans aller jusqu'au jeu de rôle, on place donc l'élève dans le rôle du géologue, et on lui demande d'imaginer une stratégie pour résoudre le problème de l'artiste.

On peut formuler la consigne ainsi :

"Proposez une stratégie de résolution que pourrait mener ce géologue et mettez là en œuvre pour déterminer d'où provient le granite dont est composé la stèle brisée."

Cette stratégie pourrait être exprimée ainsi par l'élève :

*"On cherche à savoir si l'échantillon de granite provient de la carrière de Cléder ou de Vannes. On commence par consulter la carte géologique et sa légende afin de connaître l'âge du granite qui affleure au niveau de ces 2 carrières, dont on connaît les coordonnées. Ensuite on utilise les données isotopiques de l'échantillon afin de déterminer son âge grâce à la méthode Rb/Sr. Si cet âge correspond à celui d'une des deux carrières, alors on pourra en conclure qu'il en provient."*

### **Utilisation de Tectoglob3d**

La première étape consiste donc à ouvrir la carte géologique 1M sur Tectoglob3D. Pour cela, il suffit d'aller dans le menu "Données affichées / Cartes géologique / France métropolitaine (1/1M)".

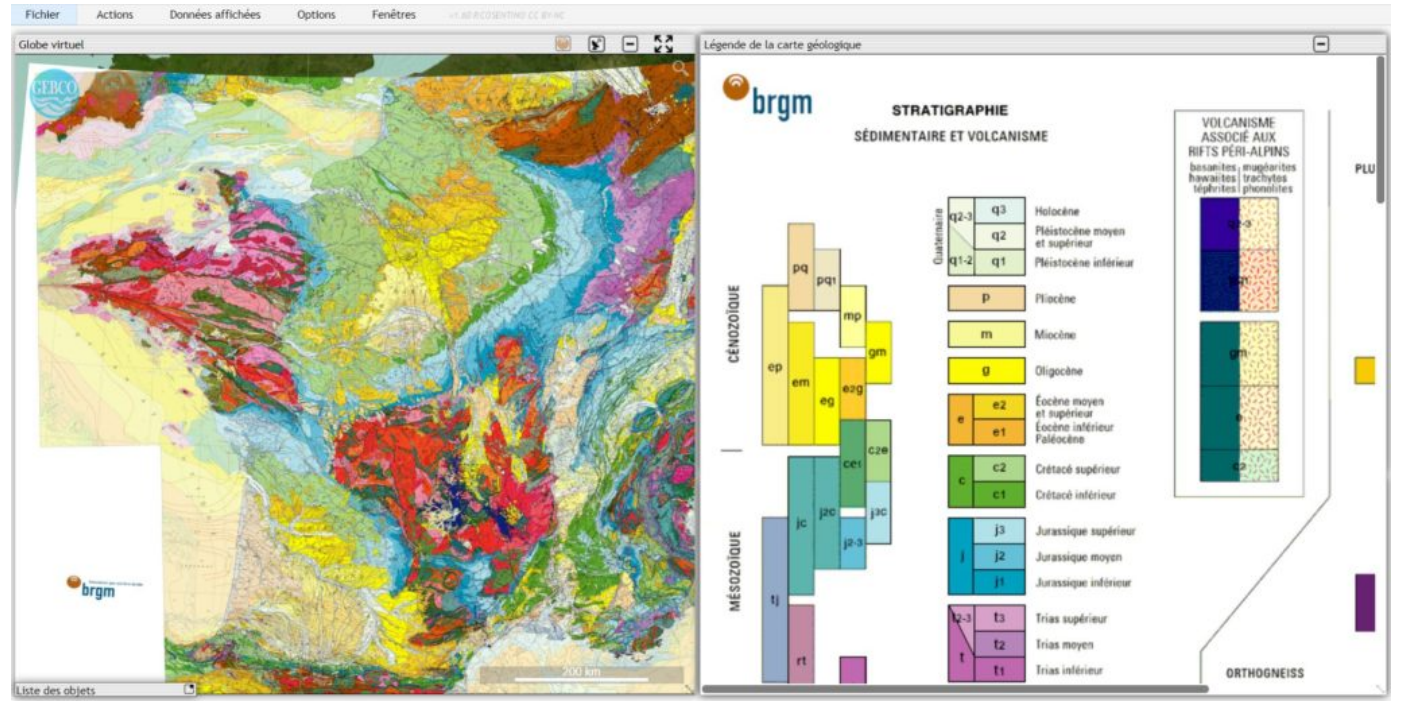

La carte s'affiche alors, avec sa notice à droite de l'écran :

Carte géologique 1M et sa légende, telles qu'elles apparaissent dans Tectoglob3D

A partir de là, on peut alors zoomer sur la Bretagne en se laissant guider par les coordonnées géographiques qui apparaissent en haut à droite de la fenêtre du globe virtuel, ou bien saisir directement les coordonnées d'une carrière en utilisant l'outil loupe, visible en haut à droite de cette dernière.

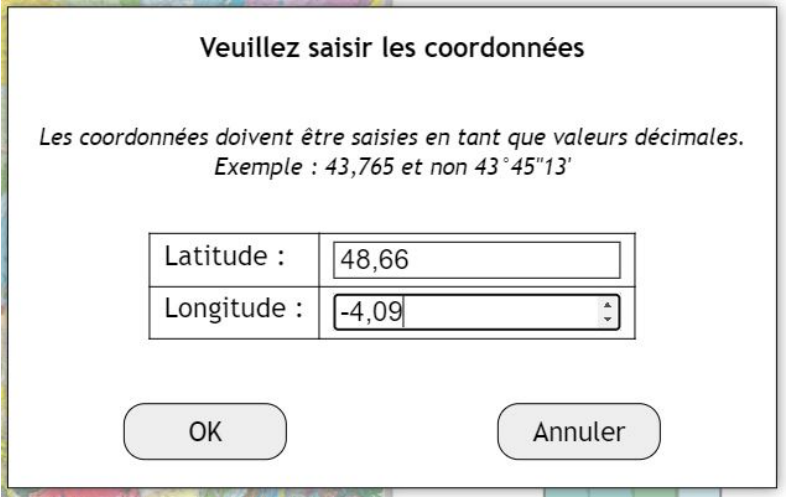

Cette fenêtre de saisie apparaît lorsqu'on clique sur la loupe.

On est alors transporté directement sur la carrière, dont l'emplacement est indiqué par le curseur vert :

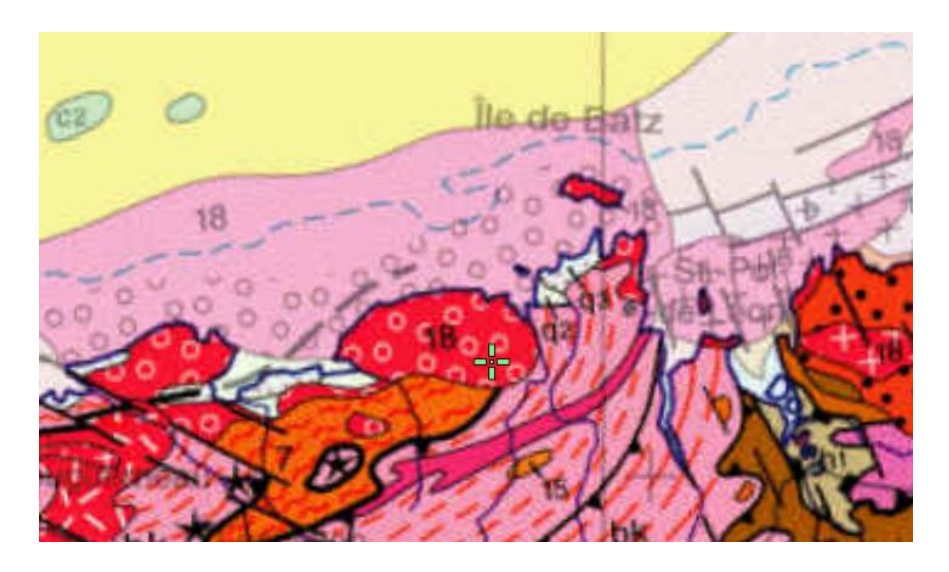

On constate que celle-ci se trouve sur une zone colorée en rouge, avec des figurés circulaires roses, et un nombre "18".

En consultant la légende de la carte, l'élève pourra déterminer que ce terrain sur lequel se trouve la (carrière de Cléder) correspond à un granite dont l'âge est compris entre 295 et 335 millions d'années.

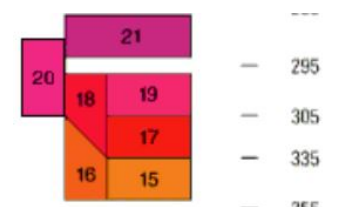

Extrait de la légende, telle qu'elle apparaît dans Tectoglob3d.

En faisant de même pour la carrière de Vannes (valeur "14"), il déterminera que le granite de cette carrière est âgé entre 355 et 390 Ma.

Ce sera tout pour ce qui concerne l'exploitation de Tectoglob3D et de la carte géologique.

# **Détermination de l'âge de l'échantillon**

Il s'agit là d'une opération plus classique. L'élève utilise les données isotopiques suivantes (à fournir à l'élève comme document) :

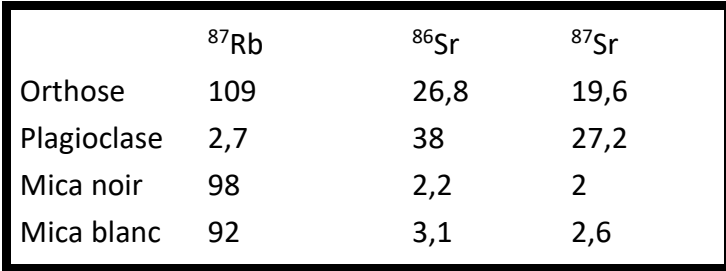

*Abondances isotopiques mesurées pour les différents minéraux du granite de la stèle (unités arbitraires)*

A l'aide d'un tableur, il pourra calculer les rapports 87Rb/86Sr et 87Sr/86Sr puis construire une droite isochrone à l'aide d'un tableur, en déterminer la pente, et à partir de là calculer l'âge à l'aide la formule :

age =  $1/λ \ln (a + 1)$ 

(exprimé en années, où λ est la constante de désintégration du Rubidium, et a le coefficient directeur (ou la pente) de la droite isochrone)

Il devrait obtenir cela :

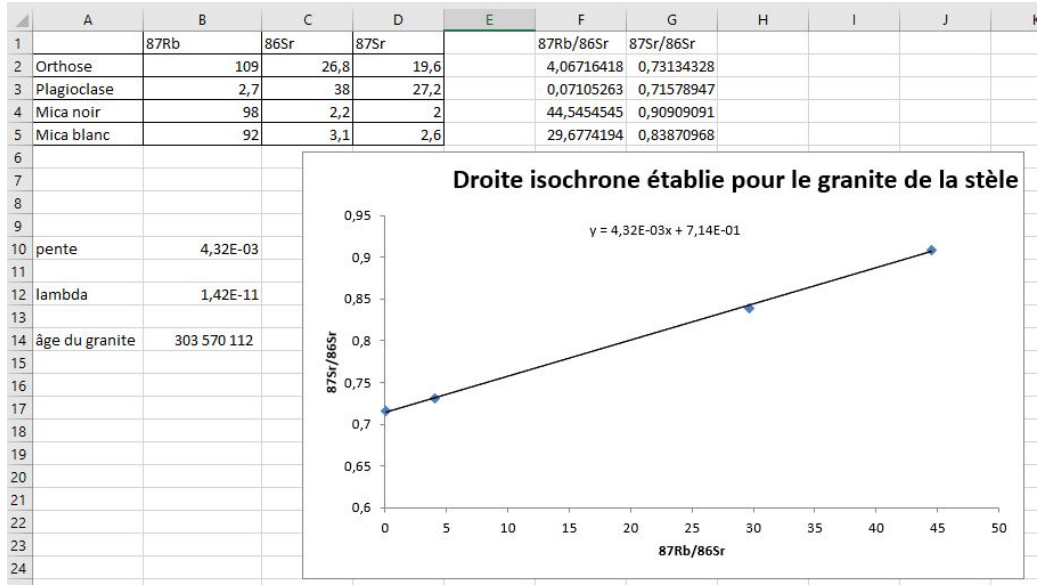

Capture d'écran du tableur une fois l'activité terminée

On obtient donc un âge de 303 Ma, ce qui correspond à la carrière de Cléder.

L'élève pourra alors conclure que l'échantillon de granite de la stèle provient bien de cette carrière.

## **Production attendue**

En ce qui concerne la production écrite, on peut attendre de l'élève un compte rendu rédigé dans un traitement de texte, comportant une capture d'écran partielle de la carte géologique au 1M montrant l'emplacement de la carrière, l'extrait de la légende correspondant, le graphique obtenu, ainsi que l'interprétation des résultats et la conclusion.

#### **Liens**

[Application Tectoglob3D \(en ligne\)](https://www.pedagogie.ac-nice.fr/svt/productions/tectoglob3d/)

[Application Tectoglob3D \(à télécharger\)](https://cosphilog.fr/tectoglob3d/builds.htm)

[Article montrant comment exploiter la carte 1M dans Tectoglob3d](https://www.pedagogie.ac-nice.fr/svt/?p=2547)